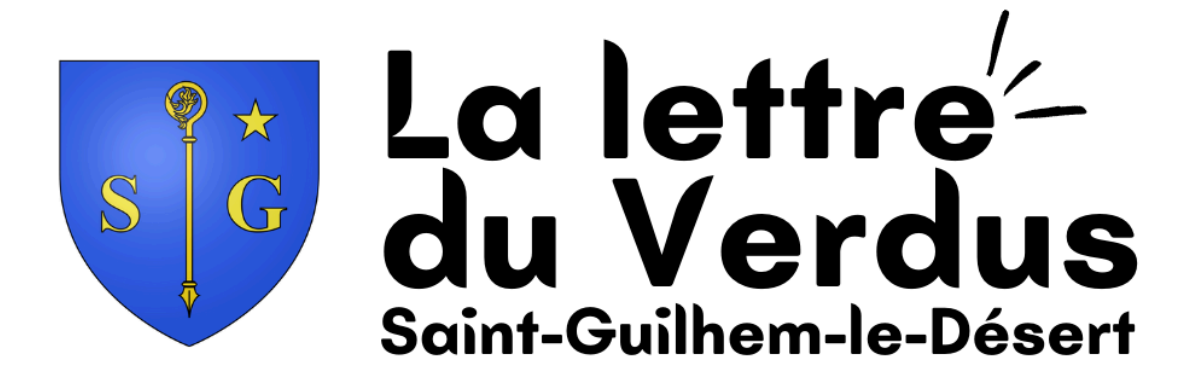

## **Au sommaire**

**Illumination aux escargots (04 mai) Fête de la croix et délégation de Campins (05 mai)**

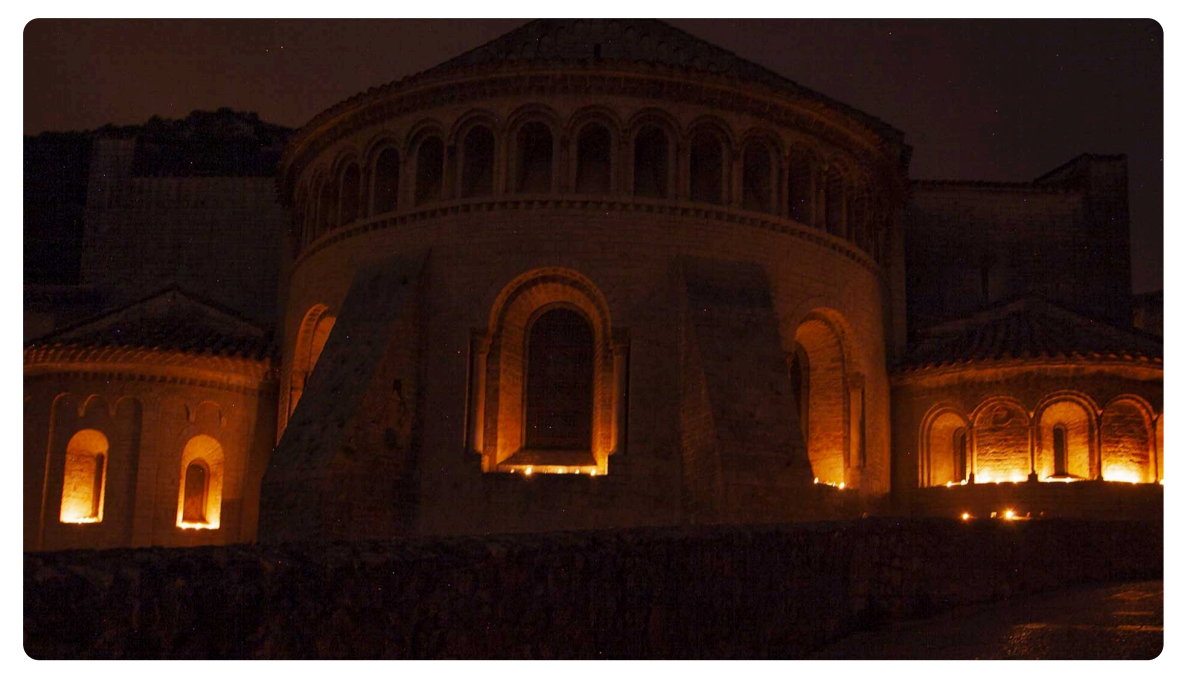

## **Illumination aux escargots**

La troisième édition de l'illumination aux escargots (évocation de la procession des escargots) se tiendra le **samedi 04 mai**.

**21h00 :** allumage simultané des escargots dans tout le village.

**22h00 :** RDV sur la place de la liberté **pour un évènement surprise**

**Distribution des escargots** : à retirer au secrétariat de mairie à compter de ce **jeudi 25 avril**. *Pour rappel, le secrétariat est ouvert du lundi au vendredi (sauf mercredi 1er mai) de 8h30 à 12h00 et de 13h30 à 17h00.*

**Appel à volontaires :** Les volontaires qui souhaiteraient prendre en charge l'illumination d'une ruelle, d'une place, ... sont priés de se signaler auprès du A cette occasion, le **stationnement des véhicules sera interdit** sur l'ensemble de la **Place de la Liberté** ainsi que dans la **rue Font du Portal** sont interdits à partir de samedi 4 Mai 15h.

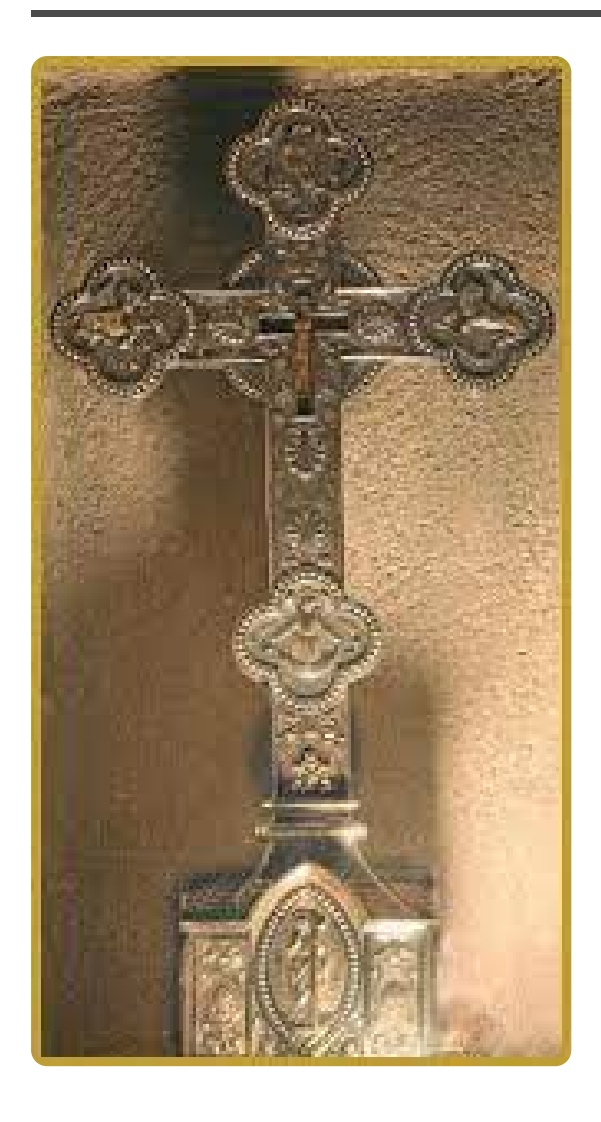

## **Fête de la Croix & délégation de Campins**

C'est ce **dimanche 05 mai** que sera célébrée la **fête de la Croix** avec bénédiction des petits pains de croix.

Pour l'occasion, nous accueillons une délégation de la petite ville de Campins en catalogne avec qui nous partageons le même saint patron.

**Un repas est organisé pour l'occasion, à midi à l'espace Max Rouquette** (Théâtre de verdure en cas de mauvais temps).

Au menu : aligot/saucisse

**Inscription obligatoire avant le 03 mai** au secrétariat de mairie ou au 04 67 57 04 59.

**Participation : 8 euros**

A cette occasion, le **stationnement des véhicules sera interdit** toute la journée dans le **"Parking Buffard", attenant à la maison des chasseurs** le dimanche 5 Mai.

## **mairie de Saint-Guilhem-le-Désert**

Grand Chemin du Val de Gellone, 34150, Saint-Guilhem-le-Désert

Cet email a été envoyé à {{contact.EMAIL}}. Vous avez reçu cet email parce que vous vous êtes inscrit à notre newsletter.

Se désinscrire

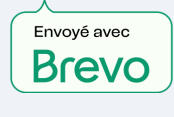